How To Change Album Art On [Windows](http://doc2015.inmanuals.com/goto.php?q=How To Change Album Art On Windows Media Player) Media Player [>>>CLICK](http://doc2015.inmanuals.com/goto.php?q=How To Change Album Art On Windows Media Player) HERE<<<

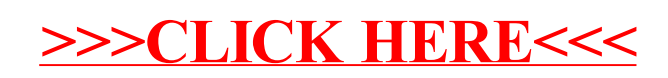